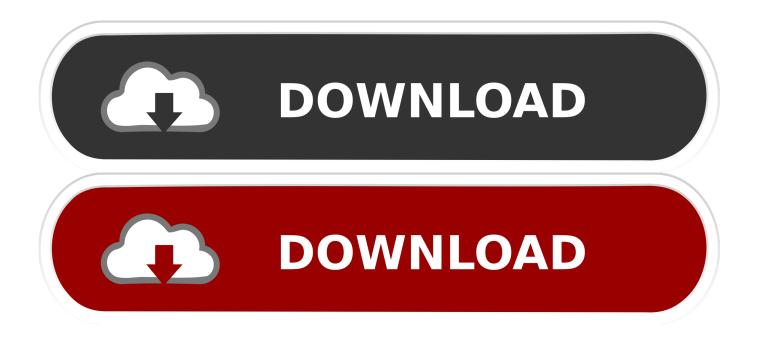

## Teamview Problems With Mac Mail

|                    | C TeamViewer                                                           |                                                                         | - • •                |
|--------------------|------------------------------------------------------------------------|-------------------------------------------------------------------------|----------------------|
| UltraViewer 5.0    | Connection Extras Help                                                 |                                                                         | × 🔁                  |
|                    |                                                                        |                                                                         |                      |
| File Setting       | s Help                                                                 |                                                                         |                      |
|                    |                                                                        |                                                                         | oputere              |
|                    |                                                                        |                                                                         | 1 trol               |
|                    | password if you would like to allow i<br>control.                      | remole the remole computer.                                             |                      |
|                    | Demote Control                                                         | Control Print D. Commuter                                               |                      |
|                    | Remote Control                                                         | Control Remote Computer                                                 |                      |
|                    | r partner the following ID and<br>u would like to allow remote control | Please enter your partner's ID to remote contr<br>your partner computer | ol                   |
| Your ID            | 528                                                                    | Partner ID                                                              |                      |
| Password           | 1384                                                                   | Password                                                                |                      |
|                    |                                                                        | Connect to partner                                                      |                      |
| Custom<br>Password | Ready to connect to Reple connects                                     |                                                                         | 8. Conte <b>ts »</b> |
|                    |                                                                        |                                                                         |                      |
| Ready to control   | nnect                                                                  | Copyright DucFabulous                                                   | Co.Itd               |

Teamview Problems With Mac Mail

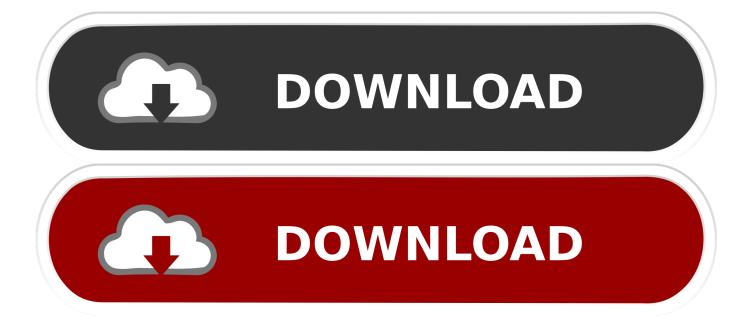

Remote support and the online meetings require software that aids the tasks go hassle free.

Use TeamViewer for mobile device support TeamViewer is the world's first remote support technology to allow screen sharing on iOS devices from any desktop or mobile device. I try to connect from mac, to several pcs Link to belowIntroduction to TeamViewer 13 for WindowsTeamViewer is a free remote desktop connection software that can control any computer in the world if both provide TeamViewer ID and Pass numbers if installed on your computer.

## Wlan Unter Win Vista Einrichten

Good to see our subs money being well-used (and yes, we're stressed with all this too).. Mac Vs PcTeamviewer Problems With Mac Mail AccountTeamviewer Problems With Mac Mail And GmailIf you are starting TeamViewer on your Mac running macOS 10. Lumion 9 Free Trial

|                      | TeamViewer                                                      |                                   |                                       |                   |              |
|----------------------|-----------------------------------------------------------------|-----------------------------------|---------------------------------------|-------------------|--------------|
|                      | Connection Extras Help                                          |                                   |                                       | 6                 |              |
| UltraViewer 5.0 - Fr | ee ← Remote Contro                                              |                                   | Viceting                              |                   |              |
| File Settings        | Help                                                            |                                   |                                       |                   |              |
|                      | Allow Remote Control                                            |                                   | Control Remote                        | Computer          |              |
|                      |                                                                 |                                   |                                       | in in con 🕐 in tr | ol           |
|                      |                                                                 |                                   |                                       |                   |              |
| Allow R              | emote Control                                                   | Contro                            | ol Remote Comput                      | er                | _            |
| 9                    | 0.75                                                            |                                   | 188 577 602                           |                   | · .          |
|                      | rtner the following ID and<br>ould like to allow remote control | Please enter y<br>your partner co | our partner's ID to remote<br>omputer | control           |              |
| Your ID 52           | B computer from anywhere.                                       | Partner ID                        | Connect to partner                    |                   |              |
| Password 13          | 84                                                              | Password                          |                                       |                   |              |
| 13                   | 04                                                              |                                   |                                       |                   |              |
|                      |                                                                 | ſ                                 | Connect to partner                    |                   |              |
| Custom               | Ready to connect replacement                                    | lion)                             | Comp                                  | uters & Contract  | s ≫          |
| Password             |                                                                 |                                   |                                       |                   |              |
|                      |                                                                 |                                   |                                       |                   |              |
| Ready to conne       | ct                                                              |                                   | Copyright DucFab                      | ulous Co.ltd      |              |
|                      |                                                                 |                                   |                                       |                   | Download fre |

converter for windows 10 enterprise 64

## Free Virus Download For Mac

15 (Catalina) for the first time, you will be prompted with the following dialog: By default, all permissions are set to Denied.. The users can open Warning: This post will include multiple macOS Catalina problems, and some serious problems like 'Mac not booting after update' could cause data loss.. Please give permission to the system capabilities manually to use TeamViewer as desired.. Which is a bit shit when your licensing server goes to hell so we can't sign in. <u>Best Software To Repair Mbr Xp</u>

## Tuneskit For Mac 3 2 0

Feb 01, 2016 I use teamviewer almost a decade Remote connection & desktop with no problems! It was the program which succeed to connect, when all others failed.. TeamViewer is the program that is an integrated and all in one solution for these.. @xFatHippy Nice one @TeamViewer - don't accept support tickets via email, and require sign-in to report issues on the web.. Therefore, if you are facing some Mac booting issue after macOS update, it is highly recommended to recover the lost files from the unbootable Mac with iBoysoft Mac Data Recovery first.. All Android devices can also be similarly accessed making us the ideal platform for supporting employees in a BYOD or large organization with all kinds of employee devices.. Dec 15, 2014 If you face problem in remote support and online meeting then learn here the ways to fix error:Teamviewer commercial use detected.. But no more in my case! El capitan 10 11 2 and teamviewer 11 Impossible to connect anywhere. ae05505a44 <u>Yoshi</u> 039:s Island Unblocked

ae05505a44

How Many Days In Doki Doki Literature Club